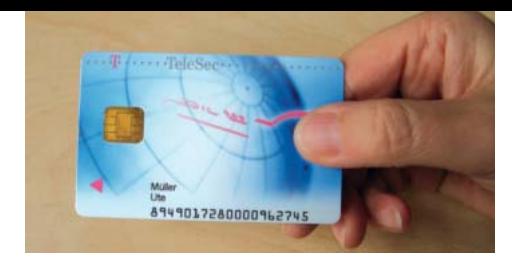

# **Modawi WebSigner: Schnell und einfach signieren über das Internet**

Der Modawi WebSigner bindet Ihre Kunden, Außenstellen oder Subunternehmer und natürlich Makler, Händler oder Bevollmächtigte in den eANV-Prozess (eANV = elektronisches Abfallnachweisverfahren) ein. Von Ihnen vorbereitete elektronische Dokumente werden einfach über das Internet bereitgestellt und vom Empfänger signiert. Die fertigen Dokumente kommen automatisch zurück und werden von Modawi weiterverarbeitet. Dazu gehört auch die Führung und Bereitstellung der Register. Der Modawi WebSigner ist ein Zusatzmodul zu Modawi.

#### Was machen Sie mit dem Modawi WebSigner?

Ihr Kunde ruft an und bestellt die Abholung seines gefährlichen Abfalls.

Noch während des Gesprächs erzeugen Sie aus dem hinterlegten Entsorgungsnachweis (EN) einen neuen Begleitschein (BGS) und automatisch eine E-Mail. Ihr Kunde öffnet die E-Mail und klickt auf den enthaltenen Link. Sofort sieht er den für ihn vorbereiteten BGS, den Sie bei Bedarf am Telefon kommentieren.

Ihr Kunde kann den BGS – oder ein anderes eANV-Dokument – auch gleich signieren oder damit bis zur Entsorgung warten. Ist der Entsorgungsvorgang abgeschlossen, wird der BGS dem Kundenregister hinzugefügt, und bei Bedarf erhält Ihr Kunde einen Link auf einen automatisch erstellten Registerauszug.

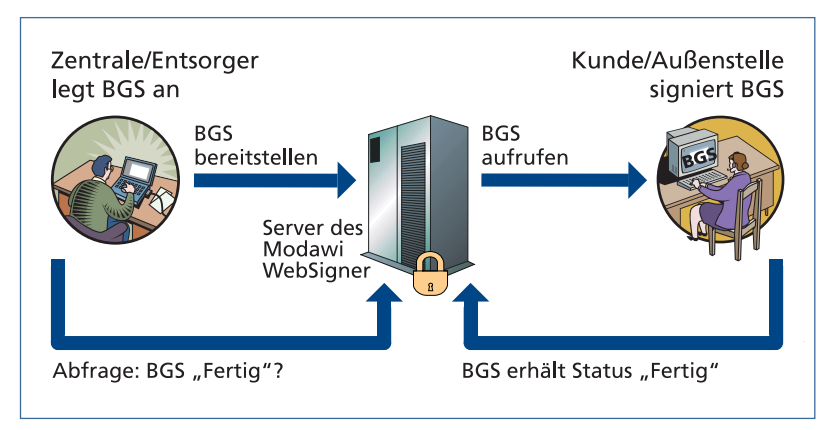

*Begleitscheinbearbeitung mit dem Modawi WebSigner*

forward!

Pushing<sup>1</sup>

## In Kürze

Der Modawi-WebSigner ist als Zusatzmodul zu Modawi eine Webanwendung, die eine Signatur im Browser ermöglicht.

Gesteuert über die eigene Abfallwirtschaftssoftware werden Dokumente vorbereitet und den Kunden, Außenstellen oder Subunternehmern einfach zur Signatur über das Web zur Verfügung gestellt. Nur genau vorgegebene Felder dürfen von den Empfängern in den Dokumenten verändert werden – so bleiben Ihre Daten stets konsistent.

## Über Modawi

Modawi erledigt die elektronische Nachweisführung gemäß Nachweisverordnung und KrWG. Dazu stellt Modawi alle Funktionen für die Prozesse des eANV bereit mit Register und Signaturarchivierung. Diese Funktionen werden von beliebigen Abfallwirtschaftsbeteiligten über ihre Abfallwirtschaftssysteme genutzt. Sie decken sämtliche Anforderungen der elektronischen Nachweisführung umfassend und für die Anwender unsichtbar ab.

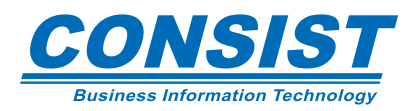

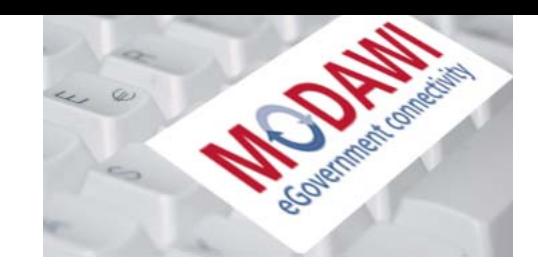

#### Was bieten Sie mit dem Modawi WebSigner?

#### Der Beförderer signiert ...

- **beim Erzeuger, aber nicht in dessen Software,** sondern mit dem Modawi WebSigner an einem separaten PC mit Internet-Zugang.
- **im eigenen Büro über den Modawi WebSigner,** weil das schneller geht, insbesondere bei kurzfristigen Befördererwechseln.
- beim Entsorger an einer Signaturstation, die den Modawi WebSigner nutzt.
- auf einem mobilen PC mit Kartenleser und UMTS.

#### Die Zentrale bereitet Dokumente vor ...

und stellt sie den Niederlassungen, Außenstellen, Baustellen etc. über den Modawi WebSigner fertig zur Signatur zur Verfügung.

### Nach der Bearbeitung ...

- im Modawi WebSigner sind die Dokumente automatisch wieder im zentralen Modawi.
	- Sie müssen nicht extra gesendet werden.

#### Welche Funktionen hat der Modawi WebSigner im Browser?

- **Ansicht von BGS/UNS, EN/SN, EGF, AGSB, Mitteilungen** und Registerauszügen
- Bearbeitung des BGS in von der AWI-Software vordefinierten Bereichen
- Signatur aller Dokumente im Browser auch Erzeuger- und Beförderersignatur direkt nacheinander
- **Ausdruck der Dokumente aus dem Browser (Quittungsbeleg)**
- Speichern einer Kopie der XML-Datei im Kundensystem

forward!

An-/Abmelden über Benutzername und Passwort (abschaltbar)

## Haben wir Ihr Interesse geweckt?

Dann rufen Sie uns an oder senden uns eine Mail. Wir stellen Ihnen vor, wie in Ihrem Unternehmen mit dem Modawi WebSigner schnell und einfach über das Internet signiert werden kann. Gern unterbreiten wir Ihnen ein konkretes Angebot.

Stand: April 2012

Pushing

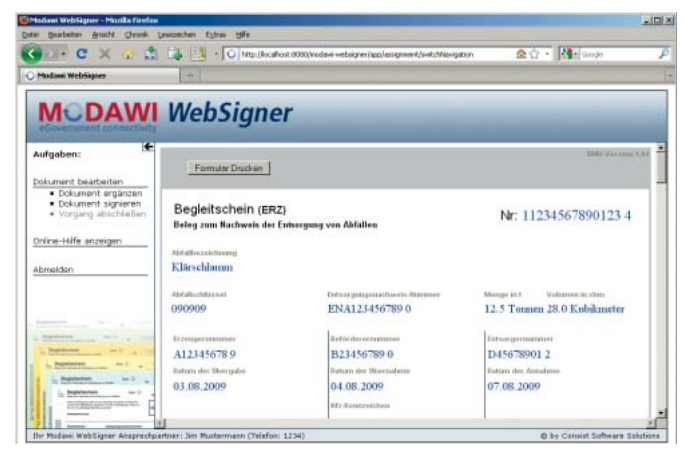

*Mit dem Modawi WebSigner können Begleitscheine bearbeitet und signiert werden.*

#### Ihr Kontakt

Consist ITU Environmental Software GmbH Jakobikirchhof 8 20095 Hamburg

Ihre Ansprechpartner: Ute Müller

Tel.: 040 / 306 25 - 116 E-Mail: ute.mueller@ consist-itu.de Web: www.consist-itu.de

Karsten Evers

Tel.: 0431 / 3993 - 590 E-Mail: karsten.evers@ consist-itu.de Web: www.consist-itu.de

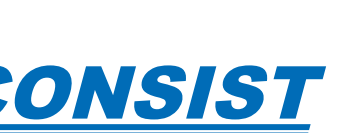